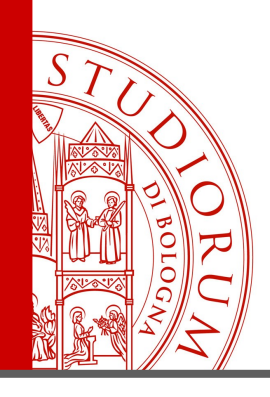

## Un prototipo di integrazione fra CMDBuild e NetEye / Nagios

*CMDBuildDay 2012 - Bologna, 10 maggio 2012*

ALMA MATER STUDIORUM = UNIVERSITA DI BOLOGNA

IL PRESENTE MATERIALE È RISERVATO AL PERSONALE DELL'UNIVERSITÀ DI BOLOGNA E NON PUÒ ESSERE UTILIZZATO AI TERMINI DI LEGGE DA ALTRE PERSONE O PER FINI NON ISTITUZIONALI

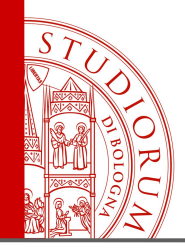

### Sommario

- Obiettivi della sperimentazione
- Tassonomia adottata
- Infrastruttura di monitoraggio NetEye
- Integrazione CMDBuild / NetEye

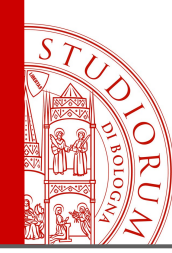

Sperimentazione di CMDBuild in un ambito ristretto (Portale web) per migliorare:

- Gestione Catalogo Servizi
- Analisi di impatto
- Identificazione flussi applicativi
- Troubleshooting e Monitoring

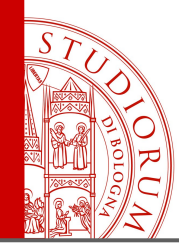

- **LOB Application:** applicazioni per gli utenti finali
- **IT Technical Service:** servizi tecnologici utilizzati delle applicazioni
- **Application Service:** componenti applicative custom
- **Component Technology:** componenti tecnologici utilizzati da servizi e applicazioni
- **Platform:** infrastruttura tecnologica

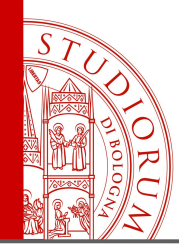

- **Resident On:** relazione fra un servizio e l'ambiente in cui viene eseguito
- **Consist Of:** relazione tra un servizio e le parti che lo compongono
- **Uses:** utilizzo delle componenti applicative custom
- **Proxy Of:** esposizione di un servizio fornito da un'altro componente
- **Depends On:** dipendenza necessaria
- **Supported By**: dipendenza non bloccante

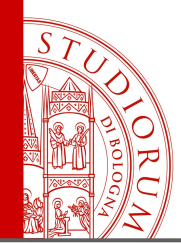

### Tassonomia monitoraggio

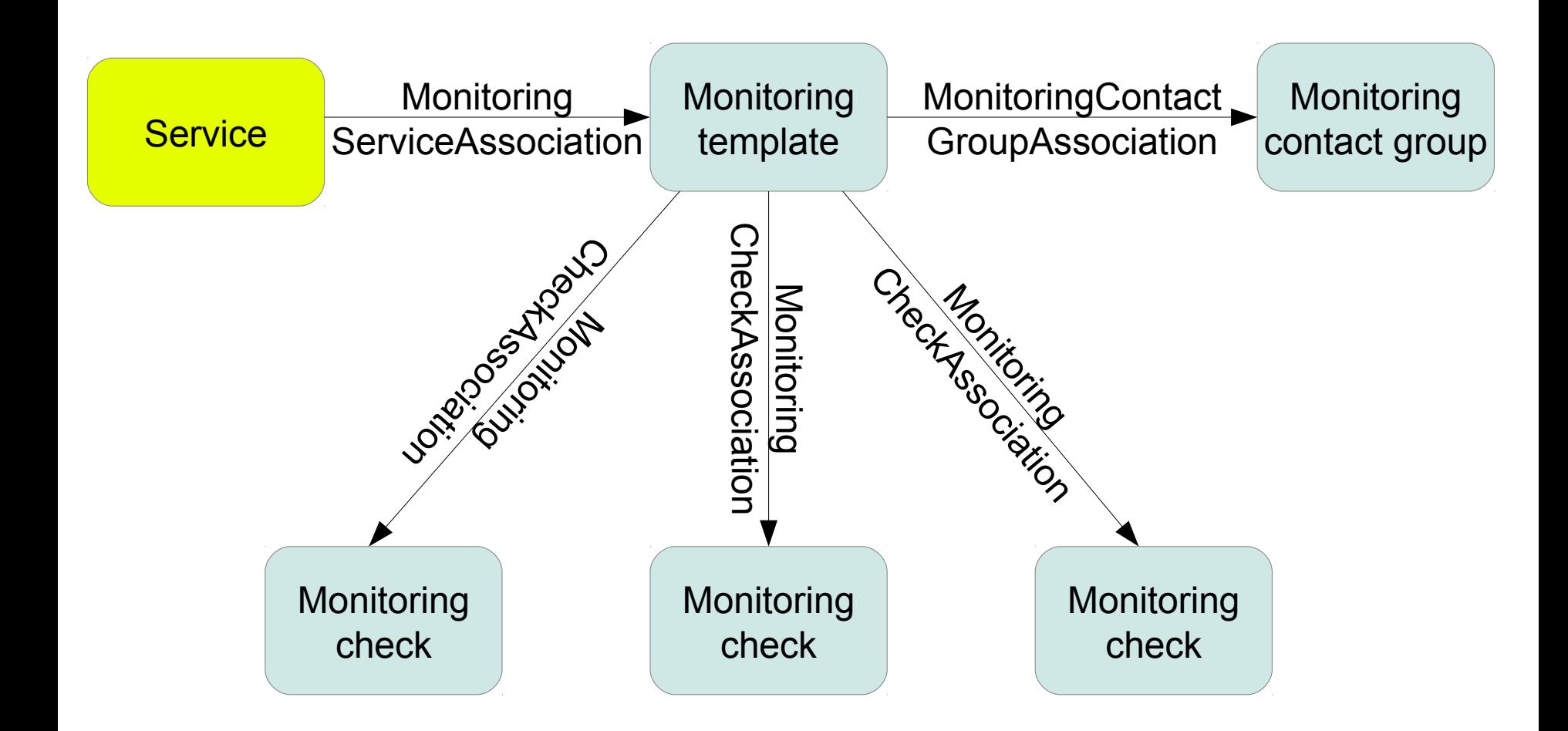

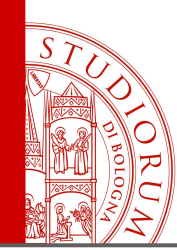

Infrastruttura di monitoraggio WÜRTHPHOENIX NetEye:

- Soluzione basata su Nagios
- Integra numerosi plugin forniti da terze parti
- Integra altri prodotti opensource per il monitoraggio, tra cui NagVis e NagiosBP

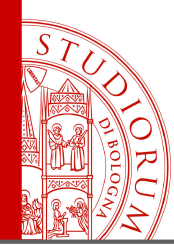

### Infrastruttura di monitoraggio

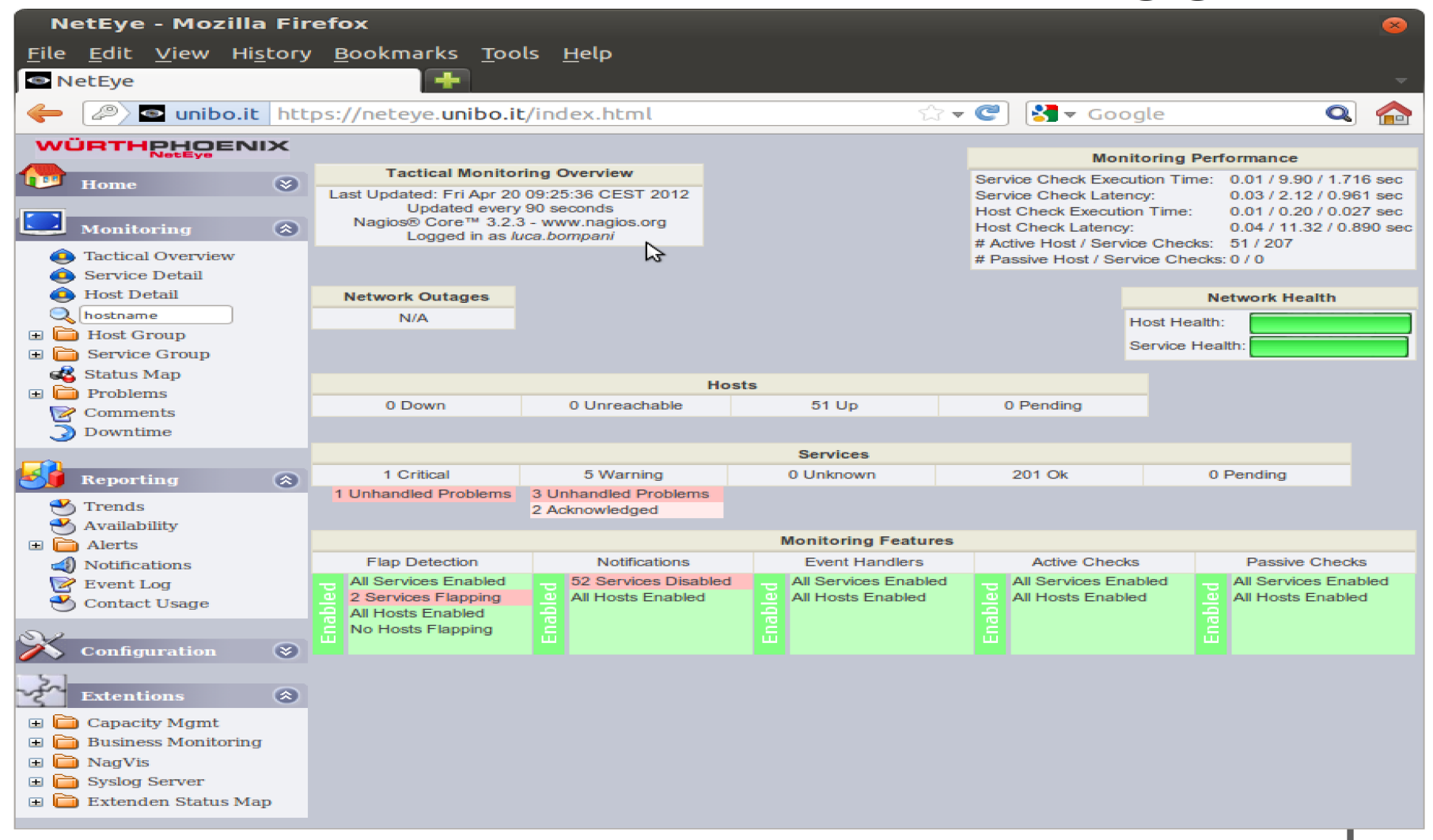

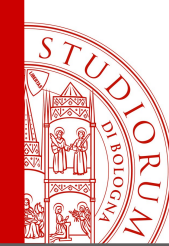

## Infrastruttura di monitoraggio

**Nagios** è un sistema di monitoraggio opensource incentrato sul concetto di host e service:

- ogni host è associato ad un indirizzo ip
- ogni service è associato ad un host e corrisponde ad un check da eseguire

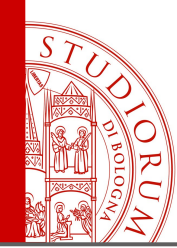

### Infrastruttura di monitoraggio

- **NagVis** è un add-on per Nagios che permette di visualizzare lo stato dei check all'interno di mappe e diagrammi
- **Nagios Business Process** è un add-on per Nagios che implementa due importanti viste:
	- **Business View:** aggrega il risultato dei check Nagios per visualizzare lo stato di servizi di alto livello
	- **Business Impact Analisys:** permette di effettuare analisi di impatto simulando il down di uno o più componenti e visualizzandone gli effetti sui servizi di alto livello

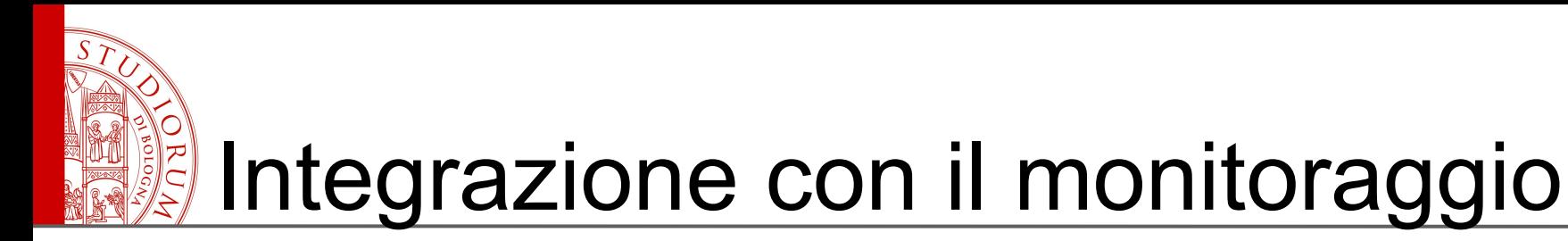

- Generazione della configurazione di Nagios utilizzando le relazioni per creare le dipendenze tra i servizi
- Generazione della configurazione di Nagios Business Process
- Generazione delle mappe NagVis per le LOB Application

# Integrazione con il monitoraggio

- Il prototipo è implementato come applicazione Java, ma potrebbe facilmente diventare un wokflow.
- Legge gli asset e le relazioni contenute in CMDBuild e ne crea un rappresentazione in memoria sotto forma di grafo.
- Utilizza algoritmi standard, per l'ordinamento e la visita dei nodi di un grafo, per generare i file di configurazione del monitoraggio.
- La generazione dei file di configurazione non è specifica per la nostra tassonomia, ma è guidata dal valore di alcuni metadati specificati a livello di classe e dominio.

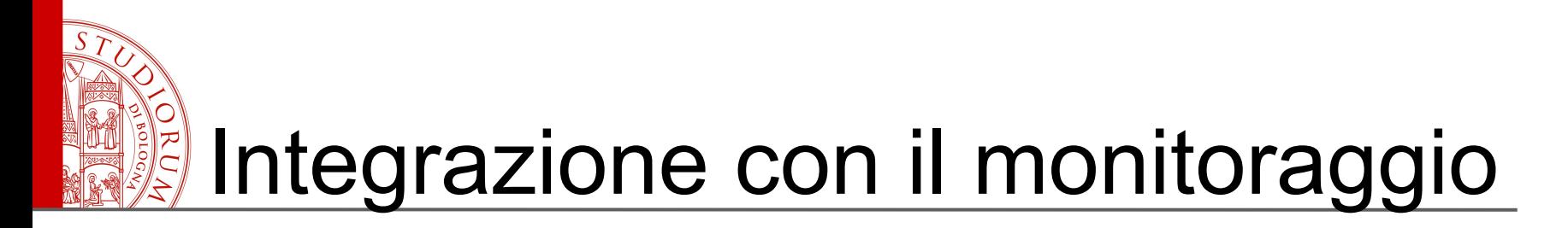

#### **Metadati asociati alle classi**

- host=true → per ogni istanza viene generato un *host* Nagios
- serviceGroup=true → per ogni istanza viene generato un *serviceGroup* Nagios

#### **Metadati associati ai domini**

- checkAssociation=true → relazione utilizzata per associare i *service* Nagios agli *host*
- ckeckDependency=true → relazione utilizzata per generare le dipendenze tra i *service* Nagios
- ckeckPropagation=true  $\rightarrow$  relazione utilizzata per propagare i check associati ad un asset ad un'altro asset
- internalDependency=true  $\rightarrow$  relazione utilizzata nella generazione delle mappe NagVis
- clusterAttribute=Cluster  $\rightarrow$  attributo utilizzato per raggruppare le relazioni in cluster: il check su un cluster fallisce solo se falliscono tutti i componenti del cluster

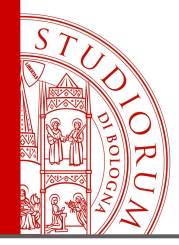

### Integrazione Nagios

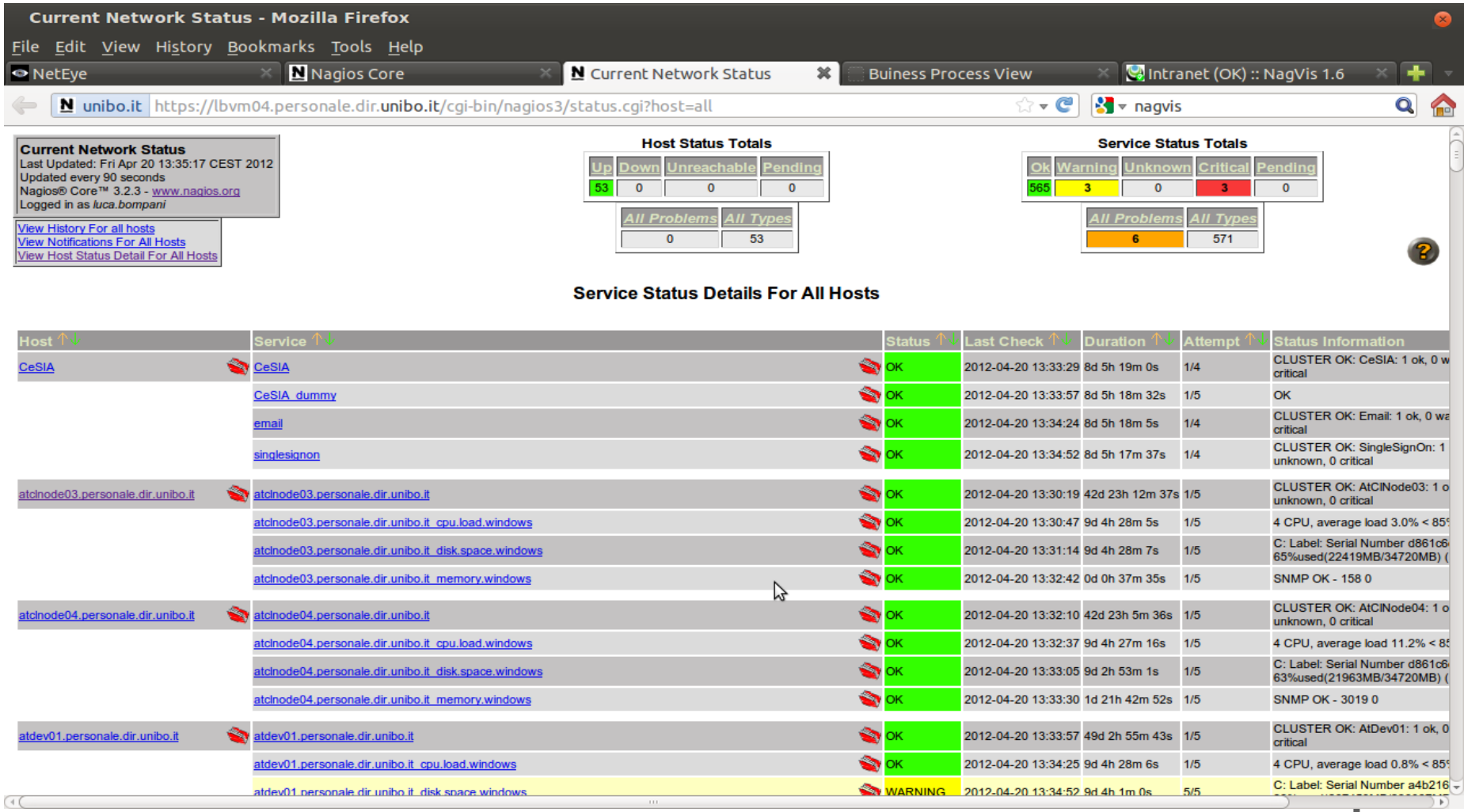

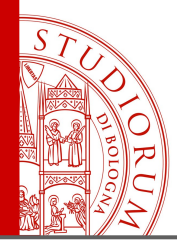

### Integrazione NagVis

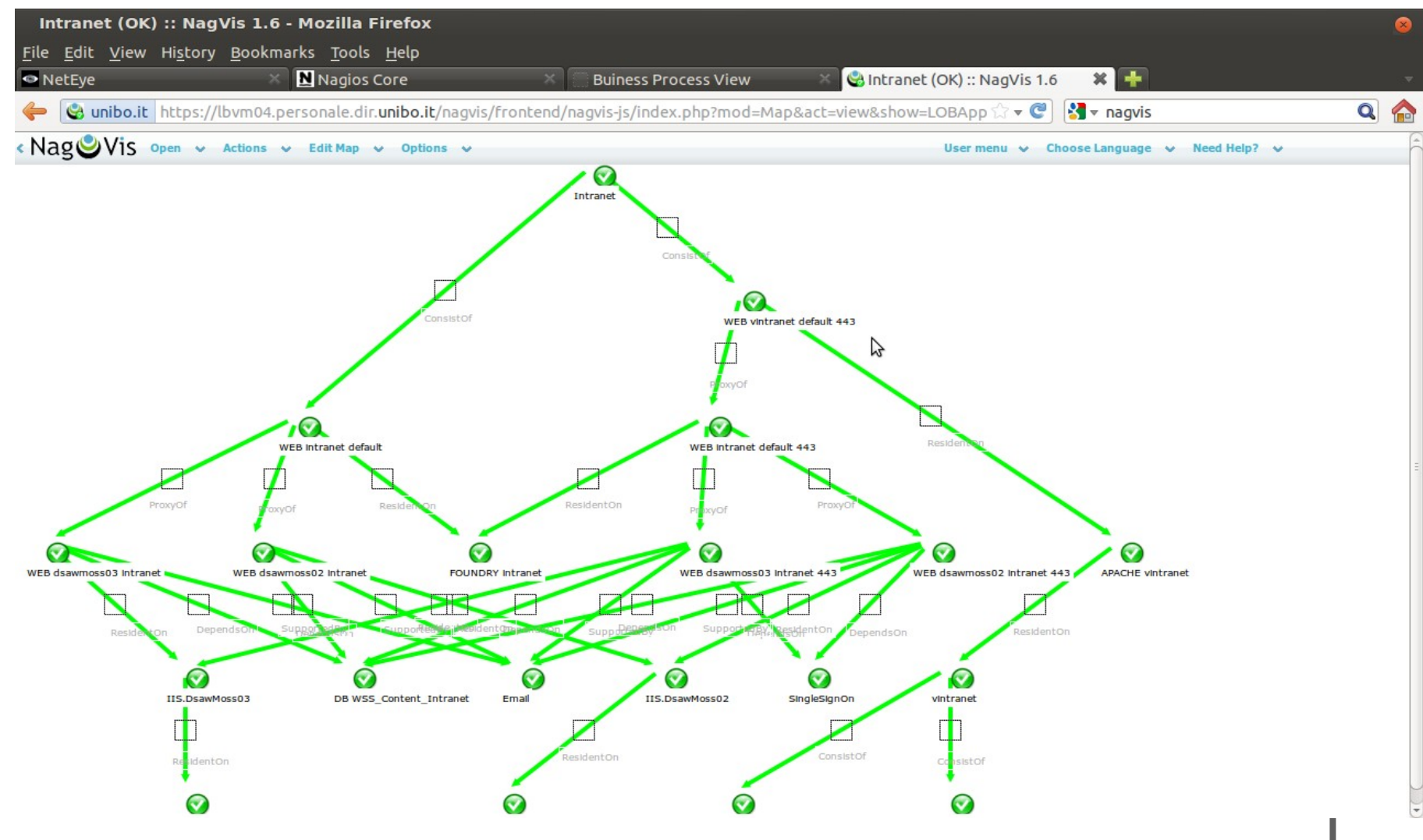

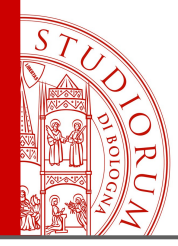

### Integrazione NagiosBP

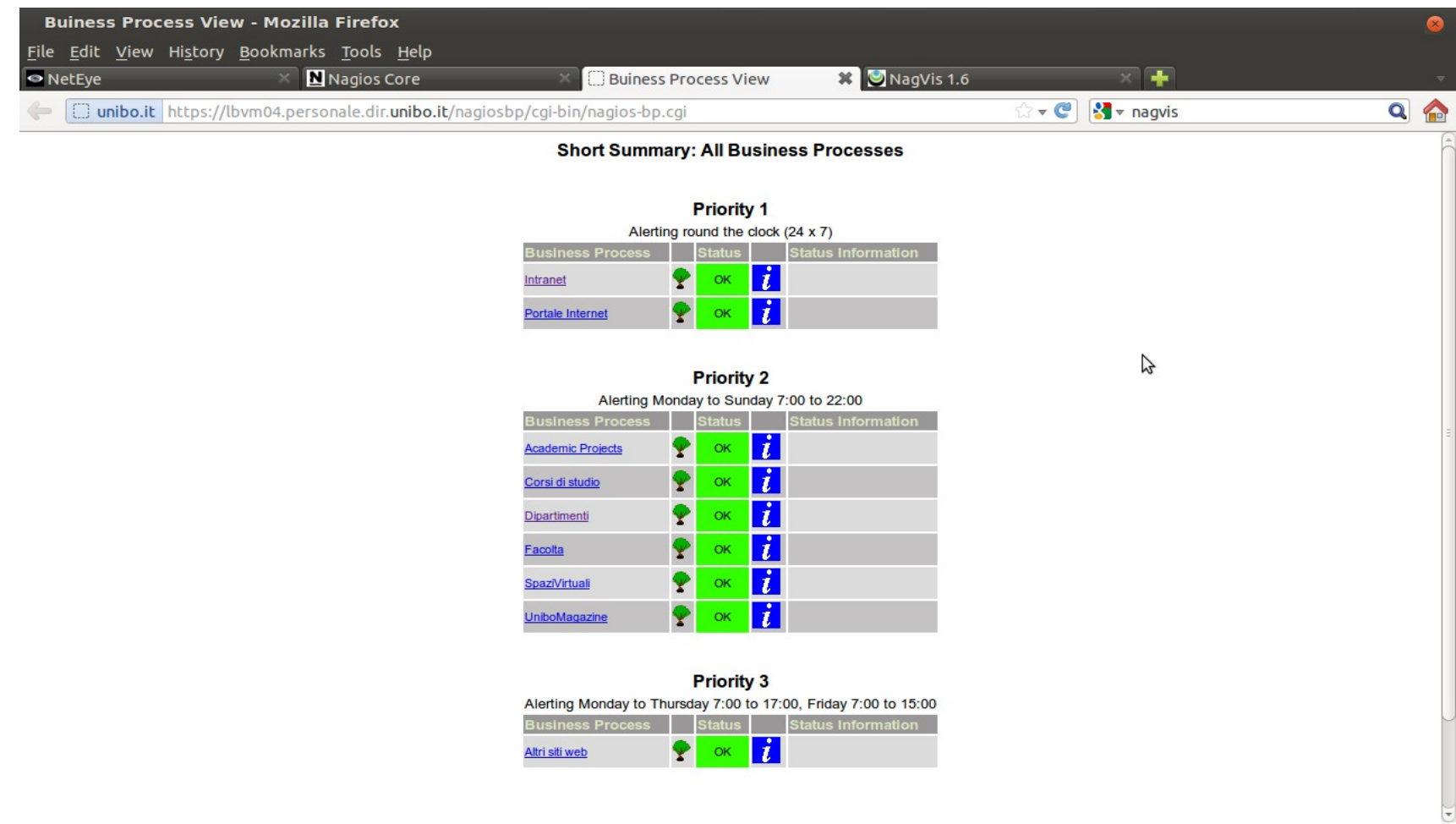

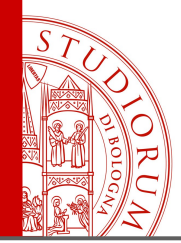

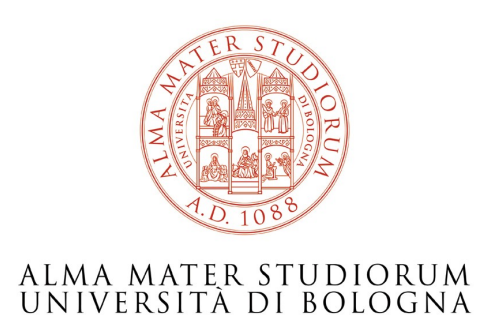

### Luca Bompani

Centro per lo Sviluppo e Gestione Servizi Informatici d'Ateneo - CeSIA luca.bompani@unibo.it

*www.unibo.it*